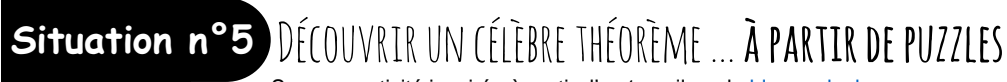

Source : activité inspirée à partir d'un travail sur le blog un

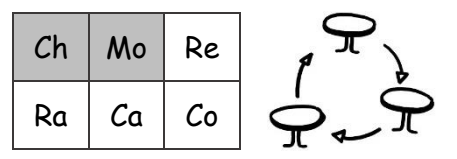

1. Récupérer la pochette de matériel « Puzzle »

### **PUZZLE n°1**

- a) Ouvrir la pochette « **puzzle 1** »
- b) Quelle est la nature du triangle blanc ?
- c) Quelle est la nature des triangles bleus, rouges et jaunes ?
- d) Complète le puzzle à l'aide des pièces. TOUTES les pièces doivent être utilisées.
- e) Y-a-t-il plusieurs manières de disposer les pièces pour réaliser le puzzle ? (autrement dit, y a-t-il plusieurs manières de disposer les pièces du puzzle ?)
- f) Quelles formes géométriques as-tu reconstituées autour du triangle blanc ?

### g) **Emettre une conjecture** :

Que peux-tu dire des pièces rouges par rapport à l'ensemble des pièces bleues et jaunes ?

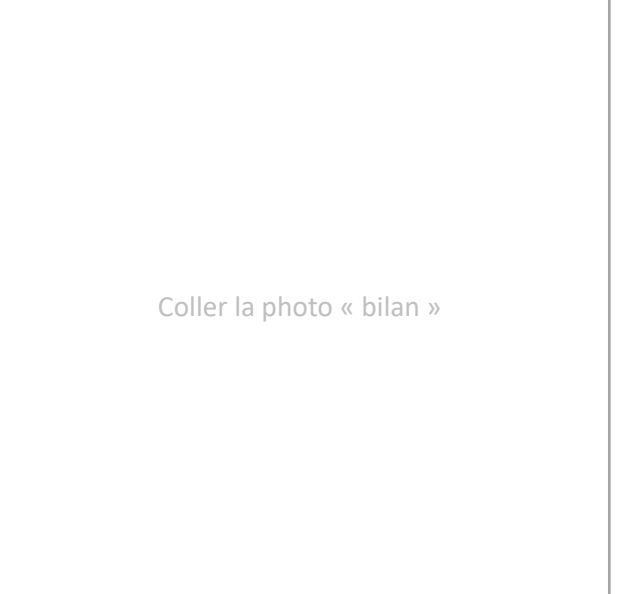

## **PUZZLE n°2**

- a) Ouvrir la pochette « **puzzle 2** »
- b) Complète le puzzle à l'aide des pièces. TOUTES les pièces doivent être utilisées.
- c) Y-a-t-il plusieurs manières de disposer les pièces pour réaliser le puzzle ? (autrement dit, y a-t-il plusieurs manières de disposer les pièces du puzzle ?)
- d) Que représentent les carrés de couleurs pour la figure qu'ils recouvrent ? *(A quelle grandeur cela te fait penser ?)*

# e) **Emettre une conjecture** :

Quelle relation (égalité) peut-on en déduire entre les pièces rouges, bleues et jaunes ?

f) Comment calcule-t-on l'aire d'un carré ?

### g) **Emettre une conjecture** :

Quelle relation (égalité) peut-on en déduire pour le triangle blanc ?

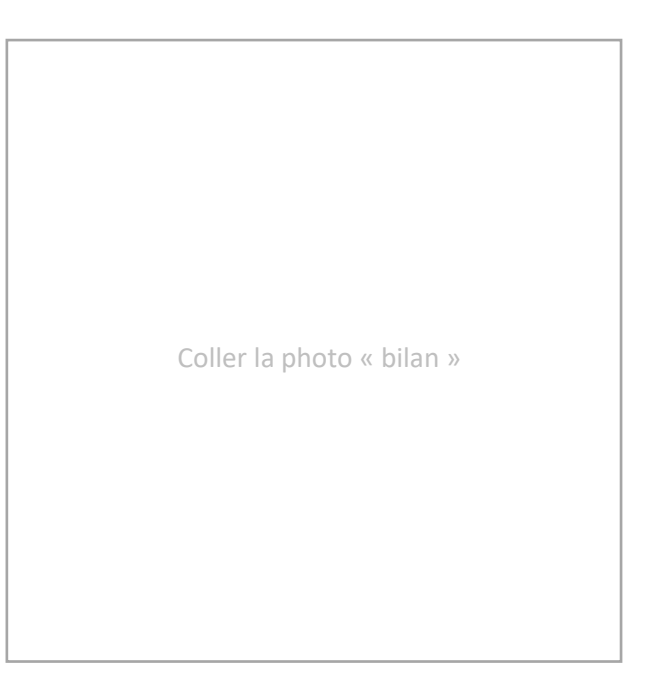

2. Appeler (en levant la main) Mme Riguet pour faire le bilan de l'activité.

### **3. BILAN : Je fais le point**

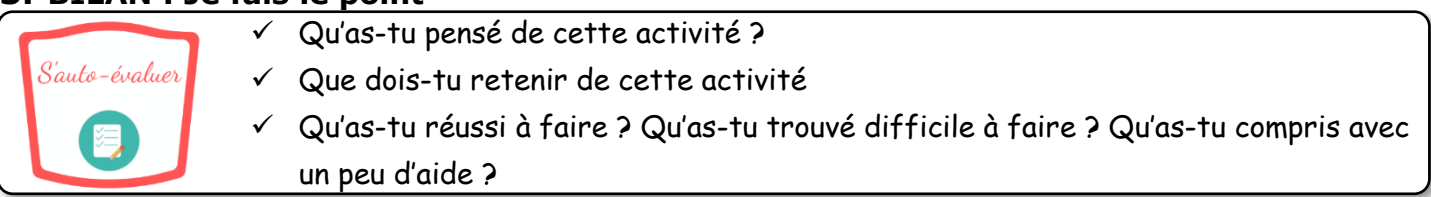

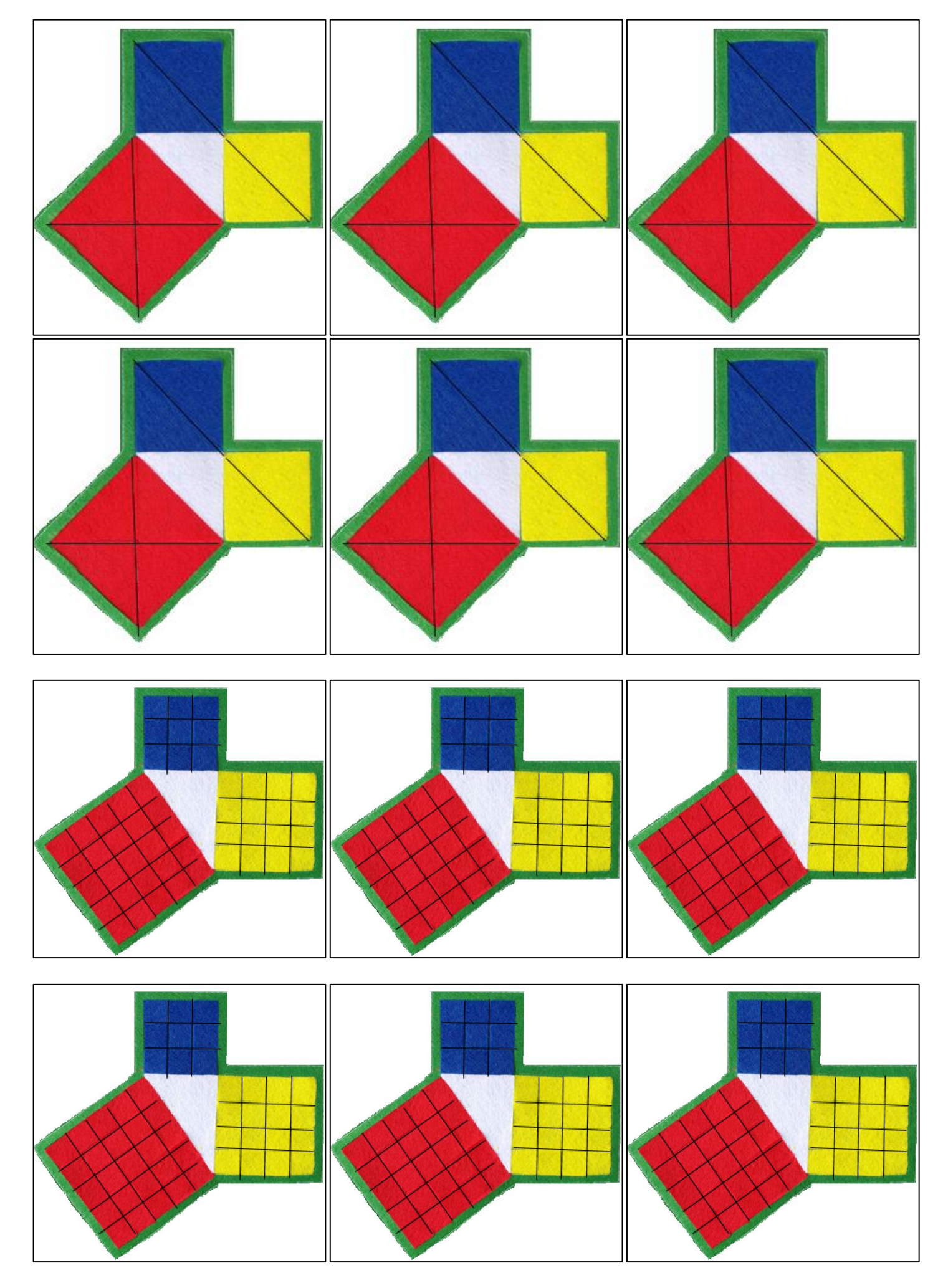

photo bilan à imprimer (suppression du fond vert à partir des captures sur le blog undeplus)